### REPORT

## Academic Training On How to Open Vidwan Id

02 December February 2023 Seminar Hall, Gour Mahavidyalaya Organised by IQAC, Gour Mahavidyalaya, Malda

#### **Concept Note**

Vidwan is the premier database of profiles of scientists/researchers and other faculty members working at leading academic institutions and organisation involved in teaching and research in India. It provides important information about expert's background, contact address, skills and accomplishments. The database developed and maintained by INFLIBNET Centre, Infocity, Gandhinagar. It offers research profiles of experts in various subjects from Nation's leading institutions. Consistent attempts have been made to provide relevant, accurate and updated information about experts. Web enabled interface has been developed to facilitate the search and browsing of profiles of experts. The databases can be searched on parameters such as name, designation, area of expertise, organisation institution, specialization, state, etc.

#### Aims and Objective of the Training

- 1. To introduce different institutions and experts of the country through a database of research scholars of the institution
- 2. To connect users directly with experts who have the skills they need
- 3. To identify peer reviewers for articles and research proposals
- 4. To create information sharing and networking opportunities among scientists
- 5. To assist identify potential collaborators for ongoing research projects

#### Trainer

Sk Mainuddin, SACT-1, Department of Arabic, Gour Mahavidyalaya

Dr. Subhendu Chatterjee, SACT-1, Department of Computer Science, Gour Mahavidyalaya

#### **Outcome of the Training**

The academic training on *How to Open Vidwan Id* has been able to achieve its goal. Thirtynine teachers of the institution participated and generated Vidwan Id. The experts trained all faculty members who had not yet created their Vidwan IDs. Additionally, the experts offered strategies and techniques for organizing and configuring the profile on the Vidwan Portal's profile page. The faculty members were able to access easily the techniques of generating Vidwan Id and decorating his profile page. With confidence, we can state that the training meets INFLIBNET's stated goal.

### **Brochure of the Training**

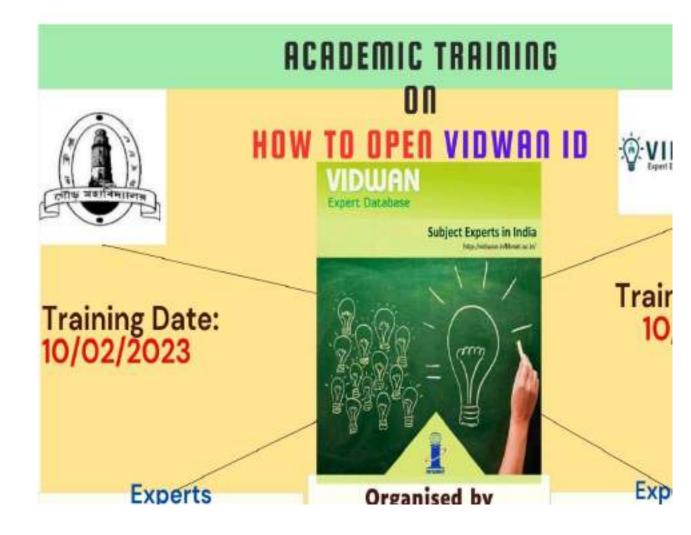

# Snippets of the Training Programme

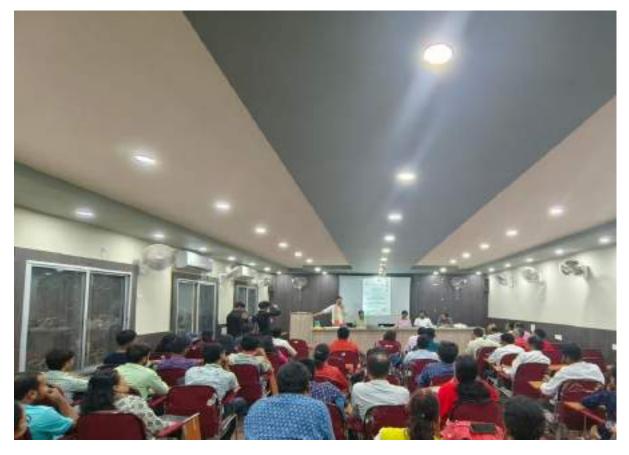

# Attendance of the participants

|       | Academic Training<br>On<br>How to Open Vidwan Id<br>10.02.2023, Virtual Room<br><u>Attendance Sheet</u> |             |             |         |  |  |  |
|-------|----------------------------------------------------------------------------------------------------|-------------|-------------|---------|--|--|--|
| SL No | Name                                                                                                    | Department  | Designation | Sij     |  |  |  |
| 1     | A CONTRACTOR OF THE OWNER                                                                               | 1           |             |         |  |  |  |
| 2     | Depapertentit                                                                                           | compse. 800 | SACT-11     | 1 10/0  |  |  |  |
| 3     | Sharestory                                                                                              | English     | Annt Prof   | Ahan    |  |  |  |
| 4     | SK MAINUDDIN                                                                                            | ARABIC      | SACT-1      | SX.     |  |  |  |
| 5     | RAKESH SARKOR                                                                                           | Mathomatio  | Asst. Prof. | Show    |  |  |  |
| 6     | Abhart Mailie                                                                                           | Pol. Sc.    | SACT- 11    | Augit   |  |  |  |
| 7     | ARUP KR ROX                                                                                             | BT &        | Jest Post   | -ANY    |  |  |  |
| 8     | BURRAM UR SAHA                                                                                          | POT Se      | Asst. Rrif  | BRARS 1 |  |  |  |
| 9     | CIRHIMALA BASAK ROY                                                                                     | Socio       | Acol frog   | Monal   |  |  |  |
| 10    | Deepa Lame Tamong                                                                                       | Education   | Asst Prof   | AL 10   |  |  |  |
| 11    | Soumitors DAS 0                                                                                         | Education   | LACTO       | par     |  |  |  |
| 12    | Staraf- Singha                                                                                          | Sociology   | SHET        | B       |  |  |  |
| 13    | Amit Lal Thaten                                                                                         | Sanskrit    | SACT-1      | marge   |  |  |  |
| 14    | Samarth Gupta                                                                                           | Socialor    | SACT-II     | Such    |  |  |  |
| 15    | Emelite Chekroberty                                                                                     | Zoology     | SACT-D      | SCID    |  |  |  |
| 16    | Morroaiter part                                                                                         | Edvoaro     | Sart-JI     | - AD-   |  |  |  |
| 17    | this Name                                                                                               | Del-Same    | SACT-T      | ()'a    |  |  |  |

| 16   |      |                                        | - 12                  |                             | 11     |
|------|------|----------------------------------------|-----------------------|-----------------------------|--------|
| 2    | 25   | Sadhan Beswas                          | physe cs              | SACT-I                      | p-     |
| 1    | 2 Ba | Diponen migula                         | Geography             | CACT-D                      | had    |
|      | 27   | Md Nazzr Honsin                        | toology               | SACT-D                      | Qu     |
|      | 28   | MD SAHID ALAM                          | MATH                  | SACT-I                      | - Sala |
| 1118 | 29   | JOYITA SINGHA                          | Physical<br>Education | SACT-IN                     | Juight |
| 1    | 30   | ANIRUDDHA CINETH PERMAR                | PITTICAL<br>EDUCATION | SACT-TT                     | Kh     |
|      | 31   | TTTI KARMAKAR                          | Z001067               | SACT-1                      | Har    |
| 13   | 32   | DR. Kishnanoham                        | History               | SACT-1                      | 2      |
| T    | 33   | Atindrija Sen,                         | Zoology               | SACT-11                     | Aver   |
| T    | 34   | Sayand Randey                          | History               | SACT-IT                     | Du     |
| T    | 35   | Not and leite                          | LUC MJ                | SACTI                       | 21     |
|      | 36   | DR ANORSAN RAS                         | PHYSICS               | ASST PROF                   | A      |
| T    | 37   | DR. ARUN PRAMANIK                      | ENGLISH               | ASST . PROF.                | -4     |
| 1    | 38   | Alliel termer on                       | Compile Science       | Assist Prof                 | CI     |
| 1    | 39   | Arigit Bhattacharge                    | Comp science          | Asst. Prof.                 | (+     |
|      | 40   | has Jaindin                            | Arebic                | SACT-1                      | P      |
|      | 41   | Md Andullah                            | ч                     | (w)                         | pu.    |
|      | 42   |                                        |                       |                             |        |
|      | 43   |                                        |                       | 1                           |        |
|      | 44   |                                        | 1                     | and the state of the second |        |
|      | 45   |                                        | and the fi            | a state of the              | -      |
|      | 47   |                                        |                       |                             | -      |
|      | 48   | The second second second second second |                       |                             |        |
|      | 49   |                                        |                       |                             |        |
|      | 50   |                                        |                       |                             |        |
|      | 51   |                                        | - 11                  |                             |        |
|      |      |                                        |                       |                             |        |